### <<Windows Server 2008

<<Windows Server 2008

- 13 ISBN 9787302267645
- 10 ISBN 7302267642

出版时间:2011-11

页数:386

PDF

http://www.tushu007.com

# <<Windows Server 2008

#### windows server2008

windows server2008

 $\mathrm{d} \mathrm{ns}$  and  $\mathrm{w}$  and  $\mathrm{w}$ 

powershell windows server2008

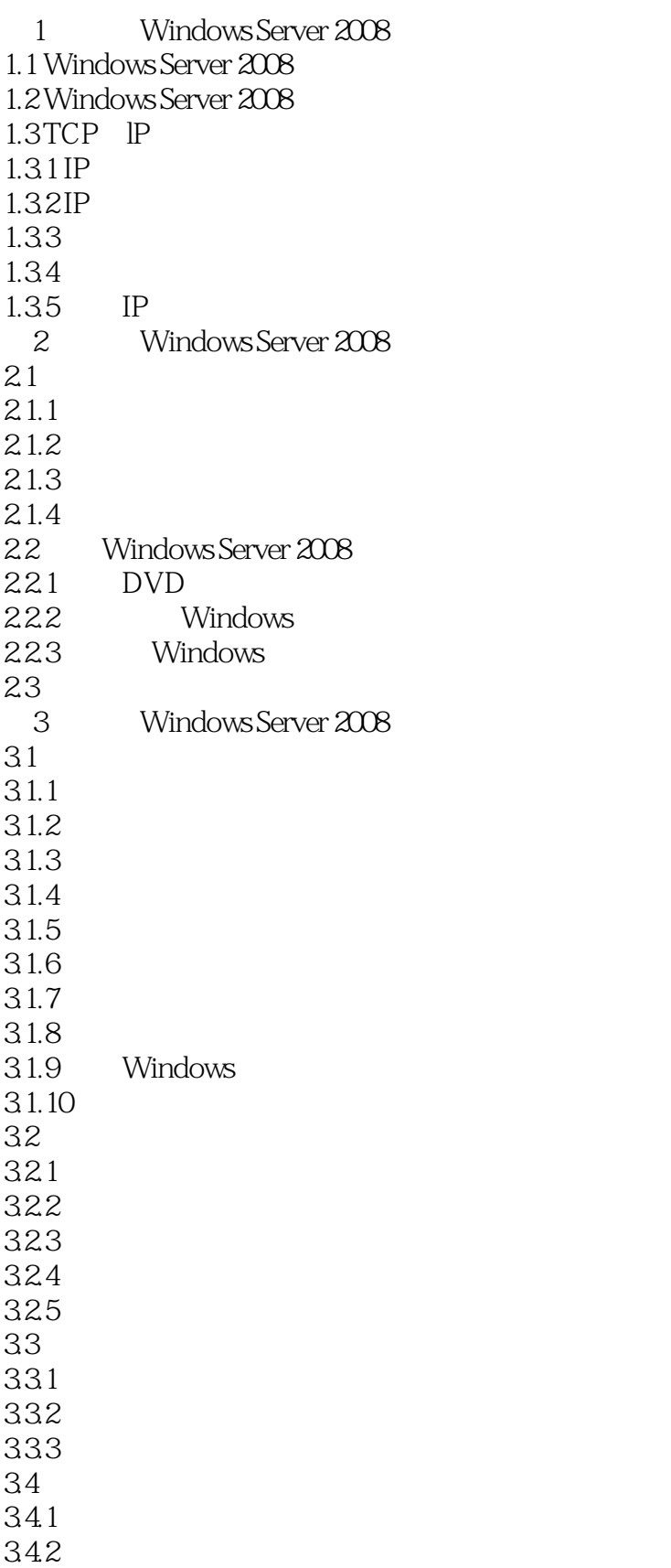

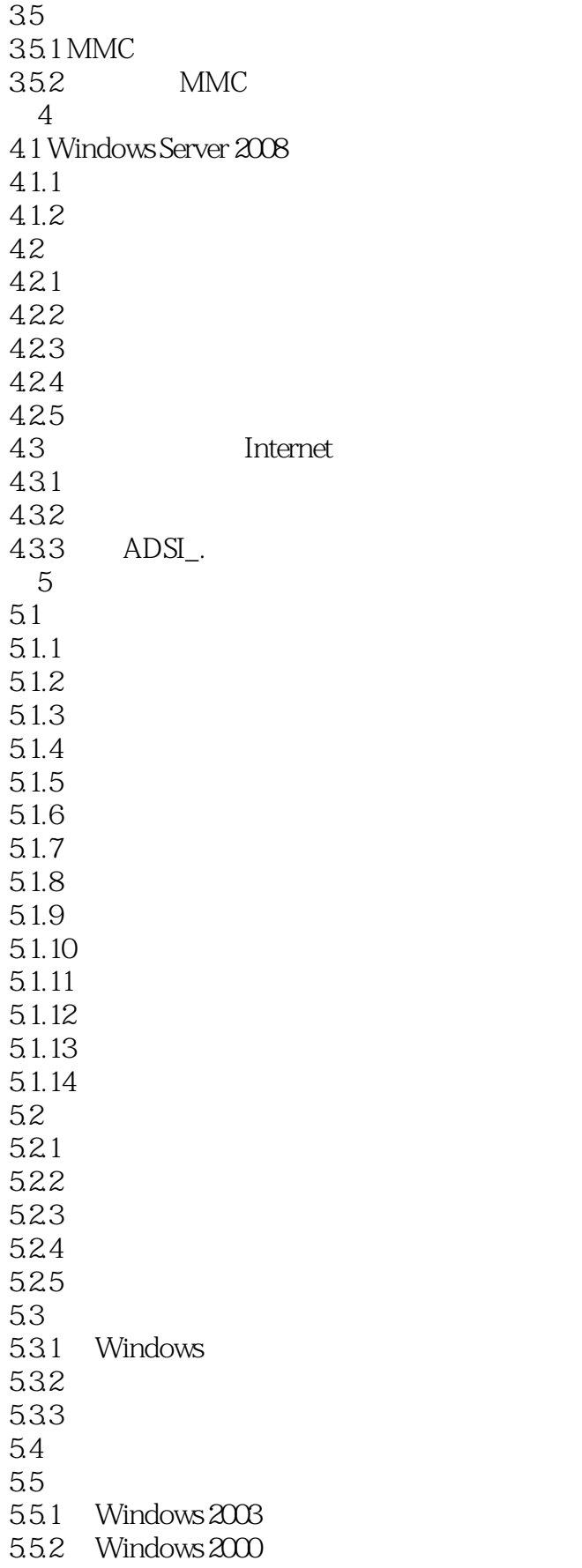

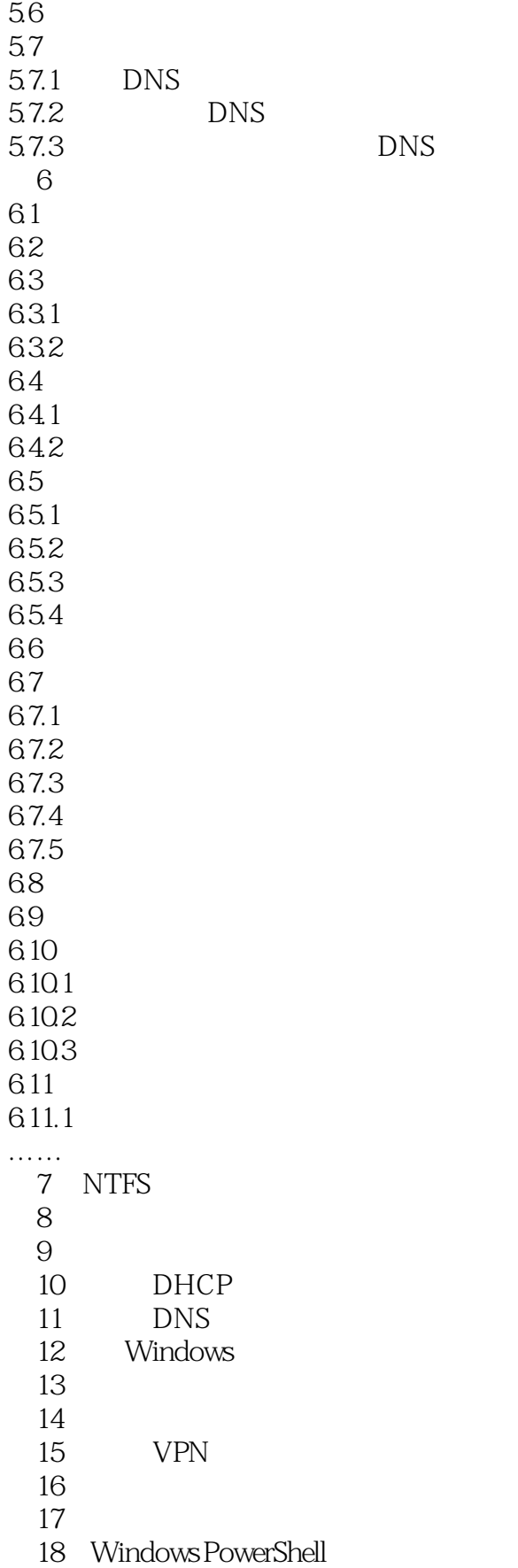

 $\frac{d\ell}{dt}$ 

<<Windows Server 2008

 $,$  tushu007.com <<Windows Server 2008

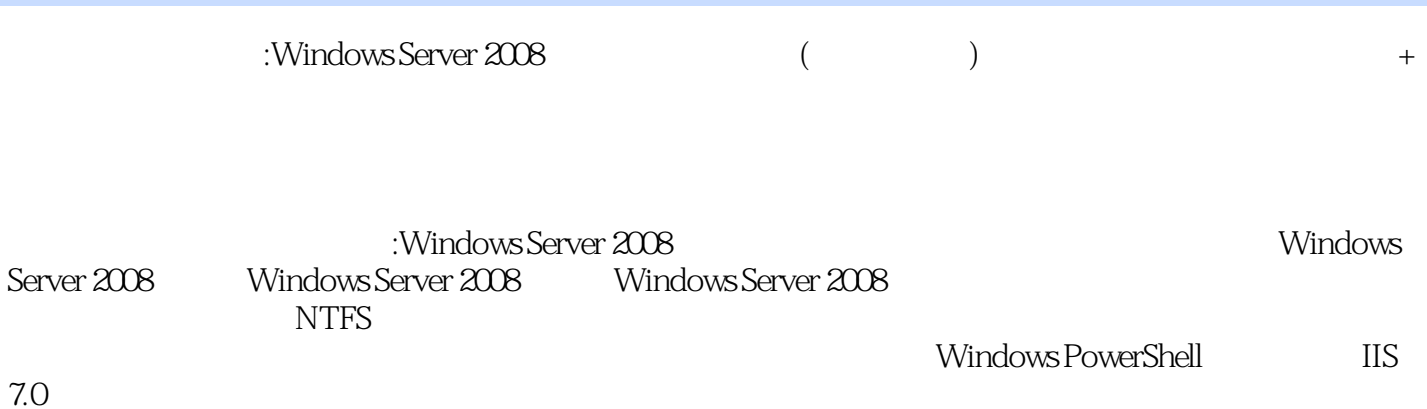

### <<Windows Server 2008

本站所提供下载的PDF图书仅提供预览和简介,请支持正版图书。

更多资源请访问:http://www.tushu007.com